#### BABV

#### ANALISIS DATA DAN PEMBAHASAN

### 5.1 Metode Time Series Analisis

Langkah-Iangkah yang dilakukan dalam peramalan ini adalah mengumpulkan data lalulintas penumpang terjadual bandara Adisucipto yang diperoleh dari tahun 1993 sampai dengan 2002 dapat di lihat pada tabel 4.1, dari data tersebut di analisis dengan menggunakan Model Ekstrapolasi Garis Kecenderungan dan Model Dekomposisi.

### 5.1.1 Model Ekstrapolasi Garis Kecenderungan

Model ini menggunakan 3 metode untuk mendapatkan nilai peramalan yang Perhitungannya diuraikan seperti dibawah ini ;

### a. Ekstrapolasi Liniear untuk penumpang datang

Menggunakan data pada tabel 4.1 di cari nilai Regresi (r) dengan menggunakan persamaan (3.1)

$$
r = \frac{(10 \times 23960900) - (55 \times 4956050)}{\sqrt{((10 \times 385 - (55)^{2})(10 \times (3.2 \times 10^{12})) - (4956050)^{2}))}}
$$
  
r = -0.421

Data pada tabel 4.1 digunakan juga menghitung nilai a dengan persamaan 3.2 di dapat :

$$
a = \frac{(4956050 \times 385) - (55 \times 23960900)}{(10 \times 385) - (55)^2}
$$

 $a = 715430$ 

dan dengan persamaan 3.3 di hitung nilai b di dapat :

$$
b = \frac{(10 \times 23960900) - (55 \times 4956050)}{(10 \times 385) - (55)^2}
$$

 $b = -39968$ 

Perhitungan Ekstrapolasi linier seluruhnya dapat di Iihat pada Tabel 5.1 berikut.

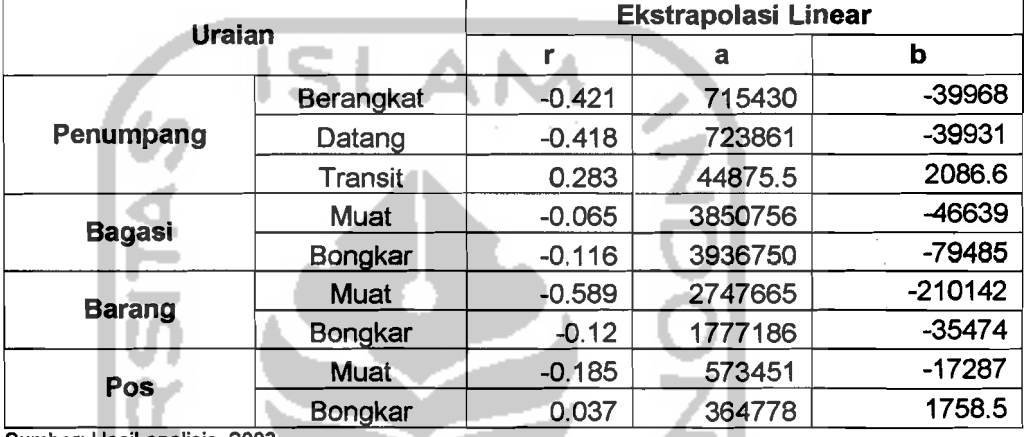

#### Tabel 5.1 Hasil analisis dengan Ekstrapolasi linear

Sumber: Hasil analisis, 2003.

# b. Ekstrapolasi Eksponensial untuk penumpang datang

Data pada tabel 4.1, di can nilai Regresi (r) dengan menggunakan persamaan (3.9) maka di dapat

$$
r = \frac{(10 \times 707.2541) - (55 \times 129.8333)}{\sqrt{((10 \times 385) - (55)^2 (10 \times 1688.17) - (129.8333)^2))}}
$$

*r* = -2.389

Dan data pada tabel 4.1 digunakan juga menghitung nilai a dengan persamaan 3.7 di dapat

$$
\ln a = \frac{129.8333 - (-0.0819 \times 55)}{10}
$$

 $ln a = 13.4339$ 

dan dengan persamaan 3.8 di hitung nilai b, maka di dapat

f'" I I ,

$$
b = \frac{(10 \times (707.2541) - (55 \times 129.8333)}{(10 \times 385) - (55)^2}
$$

 $b = -0.0819$ 

Perhitungan Ekstrapolasi Eksponensial seluruhnya dapat di lihat pada Tabel 5.2 berikut.

Uraian **Berangkat** Penumpang Datang **Transit** Bagasi Muat Bongkar Barang <u>Muat</u> Bongkar Pos Muat Bongkar r -2.389 -2.332 1.023 1.047 -0.09 -3.805 -0.051 -2.026 0.095 Eksponensial b -0.0819 -0.08 0.0353 0.0355 -0.0031 -0.13 -0.0017 -0.0684 0.0033 Ln a 13.4339 13.4439 10.6801 14.7183 14.9504 14.8269 14.1619 13.249 12.7508

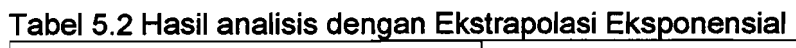

Sumber: Hasil analisis, 2003

### c. Ekstrapolasi Modifikasi Eksponensial untuk penumpang datang

Data pada tabel 4.1, di cari nilai Regresi (r) dengan menggunakan persamaan (3.16) maka di dapat

$$
r = \frac{(10 \times 151.4563) - (11.9264 \times 129.8333)}{\sqrt{((10 \times 27.6502) - (11.9264)^2)(10 \times 1688.17) - (129.8333)^2))}}
$$
  
r = -0.585

Dan data pada tabel 4.1 digunakan juga menghitung nilai a dengan persamaan 3.12 di dapat

 $\ln a = \frac{129.8333 - (-0.1225 \times 11.96502)}{11.96502}$  $\overline{10}$ 

 $ln a = 13.1294$ 

dan dengan persamaan 3.13 nilai b di dapat,

$$
b = \frac{151.4563 - (11.9264 \times 129.8333)}{(10 \times 27.6502) - (11.9264)^2}
$$

 $b = -0.1225$ 

Perhitungan Modofikasi Eksponensial seluruhnya dapat di lihat pada Tabel 5.3 berikut.

| <b>Uraian</b>                |                  | Modifikasi Eksponensial |         |           |  |  |  |
|------------------------------|------------------|-------------------------|---------|-----------|--|--|--|
|                              |                  |                         | Ln a    | b         |  |  |  |
|                              | <b>Berangkat</b> | $-0.585$                | 13.1294 | $-0.1225$ |  |  |  |
| Penumpang                    | Datang           | $-0.584$                | 13.1477 | $-0.1204$ |  |  |  |
|                              | <b>Transit</b>   | 1.023                   | 10.6801 | 0.0353    |  |  |  |
| <b>Bagasi</b>                | Muat             | 0.122                   | 10.8529 | 0.018     |  |  |  |
|                              | Bongkar          | $-0.21$                 | 14.9864 | $-0.0445$ |  |  |  |
| <b>Barang</b>                | Muat             | $-0.662$                | 14.2954 | $-0.1518$ |  |  |  |
|                              | Bongkar          | $-0.212$                | 14.2033 | $-0.0428$ |  |  |  |
| Pos                          | Muat             | $-0.214$                | 12.9468 | $-0.0623$ |  |  |  |
|                              | Bongkar          | 0.041                   | 12.7615 | 0.0062    |  |  |  |
| Cumber: Hooil apolicie, 2002 |                  |                         |         |           |  |  |  |

Tabel 5.3 Hasil analisis dengan Ekstrapolasi Modifikasi Eksponensial

umber: Ha**sil analis**is, 200

Pemilihan untuk menentukan model yang akan di pakai untuk menentukan lalu lintas dari ketiga model tersebut yaitu yang mempunyai nilai regresi yang paling besar.

Nilai regresi untuk penumpang datang yang di dapat adalah :

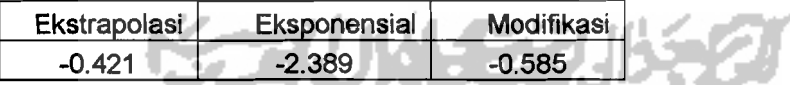

Di ambil nilai regresi yang terbesar adalah dengan model ekstrapolasi r= -0.421 maka nilai Y di hitung dengan persamaan ekstrapolasi

 $Y= a + bX$  (X = tahun setelah pengamatan).

Y2013 = 715430 + (-39968 x 11)= -123898 orang penumpang

Hasil dari semua perhitungan peramalan penumpang dengan garis kecenderungan dapat di lihat pada tabel 5.4.

| Tahun |           | Penumpang |         | Bagasi  |         | Barang     |         | Pos    |          |  |
|-------|-----------|-----------|---------|---------|---------|------------|---------|--------|----------|--|
|       | datang    | berangkat | transit | muat    | bongkar | muat       | bongkar | muat   | bongkar  |  |
| 2003  | 284620    | 275780    | 67828   | 3000535 | 3006827 | 436102     | 1386980 | 383295 | 357575.2 |  |
| 2004  | 244689    | 235812    | 69915   | 3000663 | 2997548 | 225960     | 1384556 | 366008 | 358756.2 |  |
| 2005  | 204758    | 195844    | 72001   | 3000780 | 2988297 | 15817      | 1382137 | 348721 | 359941.1 |  |
| 2006  | 164827    | 155875    | 74088   | 3000889 | 2979076 | -194325    | 1379722 | 331434 | 361129.9 |  |
| 2007  | 124896    | 115907    | 76175   | 3000990 | 2969882 | -404467    | 1377311 | 314147 | 362322.6 |  |
| 2008  | 84965     | 75939     | 78261   | 3001085 | 2960717 | -614609    | 1374904 | 296860 | 363519.2 |  |
| 2009  | 45034     | 35971     | 80348   | 3001174 | 2951580 | $-824751$  | 1372502 | 279573 | 364719.8 |  |
| 2010  | 5103      | $-3997$   | 82434   | 3001258 | 2942472 | $-1034893$ | 1370103 | 262286 | 365924.4 |  |
| 2011  | $-34828$  | -43965    | 84521   | 3001337 | 2933391 | $-1245036$ | 1367709 | 244999 | 367132.9 |  |
| 2012  | -74759    | $-83934$  | 86608   | 3001412 | 2924339 | $-1455178$ | 1365320 | 227712 | 368345.4 |  |
| 2013  | $-114690$ | $-123902$ | 88694   | 3001484 | 2915314 | $-1665320$ | 1362934 | 210425 | 369562   |  |

Tabel 5.4 Hasil peramalan dengan model ekstrapolasi garis kecenderungan

Sumber: Hasil analisis, 2003

### 5.1.2 Model Dekomposisi

Model ini dengan menggunakan data yang sama yaitu pada pada tabel 4.1 yang dijabarkan kedalam bentuk bulanan seperti lampiran 6, diuraikan berupa jumlah pemakai jasa transportasi udara berdasarkan Bulanan untuk tahun 1993 sampai dengan 2002, model ini digambarkan pada persamaan 3.17 yaitu  $X_t = I_t \times T_t$  $x C_t x E_t$  persamaan ini diuraikan pada bagian berikut ini :

1. Penentuan Trend (T)

Data tahun 1993 sampai dengan tahun 2002 di cari Trend dengan menggunakan metode ekstrapolasi kecenderungan untuk masing maslng model yaltu ekstrapolasi Iinier, ekstrapolasi eksponensial, modifikasi eksponensial. Perhitungan metode ekstrapolasi kecenderungan serupa dengan sebelumnya.

2. Menentukan Indeks musiman ( I )

metode ini menghitung rasio rata-rata bergerak yang meliputi 12 bulan yang terlampir pada lampiran 6, untuk menghitung indek musirnan di cari nilai x terpusat seperti pada tabel 5.5 sebagi berikut.

| Bulan<br><b>Tahun</b> |                | Total  | Rata-Rata<br>Bergerak 12<br>Bulan | Rata-Rata Bergerak<br><b>12 Bulan Terpusat</b> | <b>X Terpusat</b><br>(%) |  |
|-----------------------|----------------|--------|-----------------------------------|------------------------------------------------|--------------------------|--|
| a                     | ь              | c      | đ                                 | е                                              | F                        |  |
| 1993                  |                | 188139 |                                   |                                                |                          |  |
|                       | 2              | 193357 |                                   |                                                |                          |  |
|                       | 3              | 195561 |                                   |                                                |                          |  |
|                       | 4              | 164373 |                                   |                                                |                          |  |
|                       | 5              | 203495 |                                   |                                                |                          |  |
|                       | 6              | 251090 | 222480.6667                       |                                                |                          |  |
|                       | 7              | 268593 | 215417.8333                       | 218949.25                                      | 122.6736                 |  |
|                       | 8              | 240604 | 208159.0833                       | 211788.4583                                    | 113.6058                 |  |
|                       | $\mathbf{9}$   | 235412 | 200817.5833                       | 204488.3333                                    | 115.1225                 |  |
|                       | 10             | 239787 | 194646.9167                       | 197732.25                                      | 121.2685                 |  |
|                       | 11             | 243090 | 187007.5833                       | 190827.25                                      | 127.3875                 |  |
|                       | 12             | 246267 | 177581.5                          | 182294.5417                                    | 135.0929                 |  |
| 1994                  |                | 103385 | 167498.3333                       | 172539.9167                                    | 59.91947                 |  |
|                       | $\overline{2}$ | 106252 | 158465.9167                       | 162982.125                                     | 65.19243                 |  |
|                       | 3              | 107463 | 149628.4167                       | 154047.1667                                    | 69.7598                  |  |
|                       | 4              | 90325  | 140626.6667                       | 145127.5417                                    | 62.23836                 |  |

**Tahel 5 5 Mencari nilai X ternusat** 

Sumber: Hasil analisis, 2003

Kolom a, b, C, di dapat dart dari lampiran 6, untuk kolom d adalah ratarata bergerak 12 bulan misal nilai 222480.6667 adalah rata-rata dari bulan Januari 1993 sampai dengan Desember 1993 demikian seterusnya, kolom e adalah rata - rata nilai pada kolom dengan nilai kolom d sebelumnya misalnya nilai (222480.6667+215417.8333)/2 =218949.25 dan seterusnya, kolom f adalah nilai kolom C di bagi nilai pada kolom e dikalikan 100% misal (268593 / 218949.25 ) X 100%=122.6736 %.

Mencari indek musiman (I) pada kolom f dirata-ratakan pada bulan yang sama misalnya bulan Januari dari seluruh tahun dirata-rata, kemudian di bagi rata-rata nilai pada 12 bulan yang akan diamati.

Misal Indek musiman untuk bulan Januari tahun 1993 di hitung seprti berikut;

Nilai rata-rata januari dari seluruh tahun (59.9147 + 52.59871 + 110.8479 + 54.47227 + 46.65359 + 118.7553 + 116.4051 + 106.5108 + 109.8405) 110 = 77.60036

Nilai rata-rata kolom f tahun 1992

 $(122.6736 + 113.6058 + 115.1225 + 121.2685 + 127.3875 + 135.0929) / 6 =$ 122.5251

1= 77.60036/122.5251 = 0.63334

hasil perhitungan indeks musiman terangkum pada lampiran 5.

3. Menentukan nilai siklis ( C )

nilai siklis di dapat dengan mengalikan nilai trend dan indeks musiman,

 $C = 199835 \times 0.63334 = 1.486513$ 

hasil perhitungan terangkum pada lampiran 6.

untuk menentukan nilai Y, dapat dilakukan dengan cara seperti pada tabel 5.6 berikut.

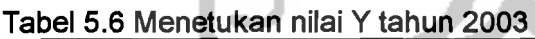

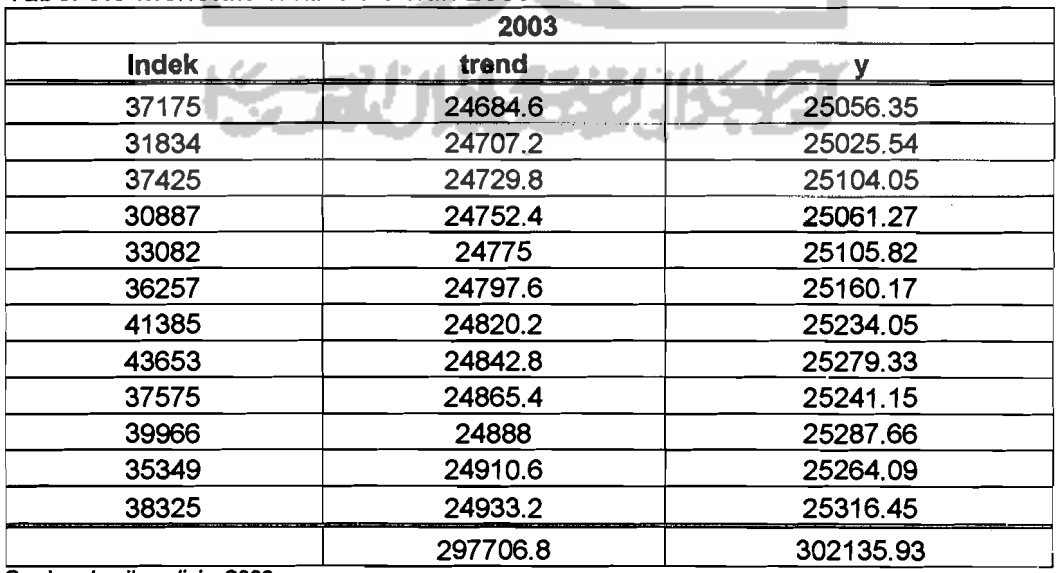

-------

Sumber: hasil analisis, 2003

Mencari indek dengan mengambil nilai tengah dari masing masing tahun data yang ada dari tahun1993 sampai 2002, trend di dapat dari rumus

<sup>Y</sup>=a + bX, dari hitungan ekstrapolasi sebelumnya adalah;

Y= 58936.676 + 271.349 X, dimana nilai 271.349 /12 = 22.6

sehingga penambahan untuk pengguna bertambah 22.6, misal untuk mendapatkan niali trend untuk tahun 2003 Januari ditambahkan 22,6 dari trend tahun sebelumnya

yaitu Desember 2002.

Mencari Y dengan cara

Y= Indek+(trend/100)

Y Januari 2003 = 37175+(246896/100) = 25056.35

Hasil model dekomposisi ini disajikan pada tabel 5.7 berikut.

| <b>Tahun</b> |        | Penumpang |         |         | <b>Bagasi</b> |         | Barang<br>Pos |         |        |
|--------------|--------|-----------|---------|---------|---------------|---------|---------------|---------|--------|
|              | datang | berangkat | transit | bongkar | muat          | bongkar | muat          | bongkar | muat   |
| 2003         | 302136 | 294324    | 29729   | 2430351 | 1544701       | 1235278 | 723236        | 245629  | 280735 |
| 2004         | 305332 | 297578    | 32983   | 2433605 | 1547956       | 1238533 | 726491        | 248884  | 283989 |
| 2005         | 308645 | 300832    | 36238   | 2436860 | 1551210       | 1241787 | 729745        | 252138  | 287244 |
| 2006         | 311899 | 304087    | 39492   | 2440114 | 1554465       | 1245042 | 733000        | 255392  | 290498 |
| 2007         | 315154 | 307341    | 42747   | 2443368 | 1557719       | 1248296 | 736254        | 258647  | 293752 |
| 2008         | 318408 | 310596    | 46001   | 2446623 | 1560973       | 1251550 | 739508        | 261901  | 297007 |
| 2009         | 321662 | 313850    | 49255   | 2449877 | 1564228       | 1254805 | 742763        | 265156  | 300261 |
| 2010         | 324917 | 317104    | 52510   | 2453132 | 1567482       | 1258059 | 746017        | 268410  | 303516 |
| 2011         | 328171 | 320359    | 55764   | 2456386 | 1570737       | 1261314 | 749272        | 271664  | 306770 |
| 2012         | 331426 | 323613    | 59019   | 2459640 | 1571008       | 1264568 | 752526        | 274919  | 310024 |
| 2013         | 334680 | 326868    | 62273   | 2462895 | 1577244       | 1267822 | 755780        | 278173  | 313279 |

**Tabel 5.7 Hasil peramalan dengan model dekomposisi.** 

Sumber: Hasil Analisisi, 2003

### 5.1.3 **Pembahasan Hasil Peramalan**

Analisi perhitungan peramalan lalu-lintas runway bandara Adisucipto dengan menggunakan Model Ekstrapolasi Garis Kecenderungan dan Model Dekomposisi pada prinsipnya mempunyai tujuan yang sama, yaitu meramalkan

--\_.\_-------.

jumlah pengguna jasa transportasi udara di bandara Adisucipto untuk kebutuhan tahun 2013.

#### 5.1.3.1 **Tinjauan umum**

Berdasarkan perhitungan dengan menggunakan Model Ekstrapolasi Garis Kecenderungan dan Model Dekomposisi, di dapatlah hasil peramalan yang terbesar yaitu menggunakan model Dekomposisi sehingga nilai ini yang yang akan di pakai sebagai data dalam peramalan lalu lintas bandara Adisucipto dan merancang lapis perkerasan lentur runway pada bandar udara Adisucipto. Hasil tersebut di rangkum dalam tabel 5.8 berikut.

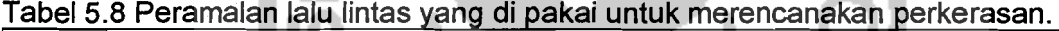

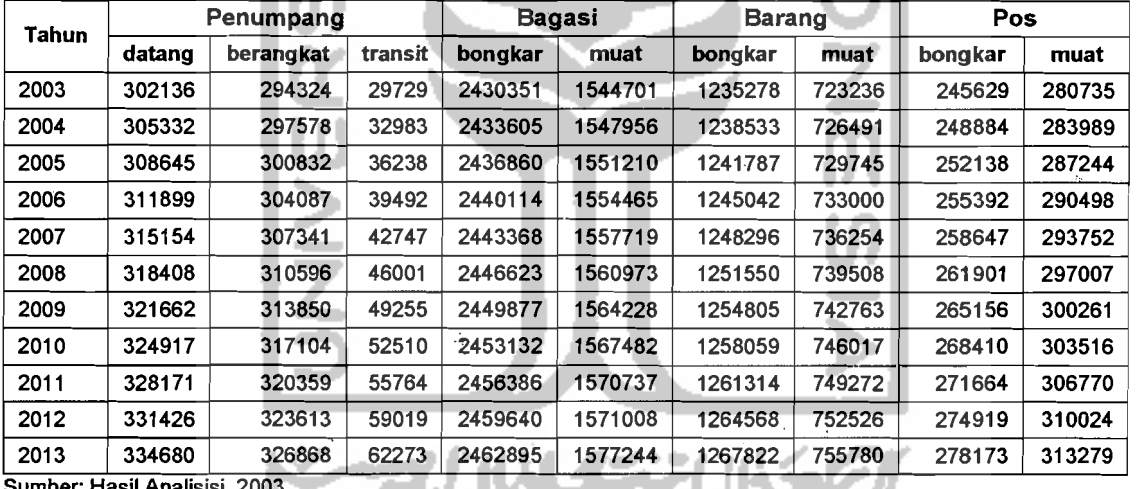

Sumber: Hasil Analisisi, 2003

Jumlah peramalan lalu lintas udara pada tabel 5.6 di atas di rangkum dalam bentuk grafik seperti pada gambar 5.1 untuk penumpang, gambar 5.2 untuk bagasi, gambar 5.3 untuk barang dan gambar 5.4 untuk pos, sebagai berikut.

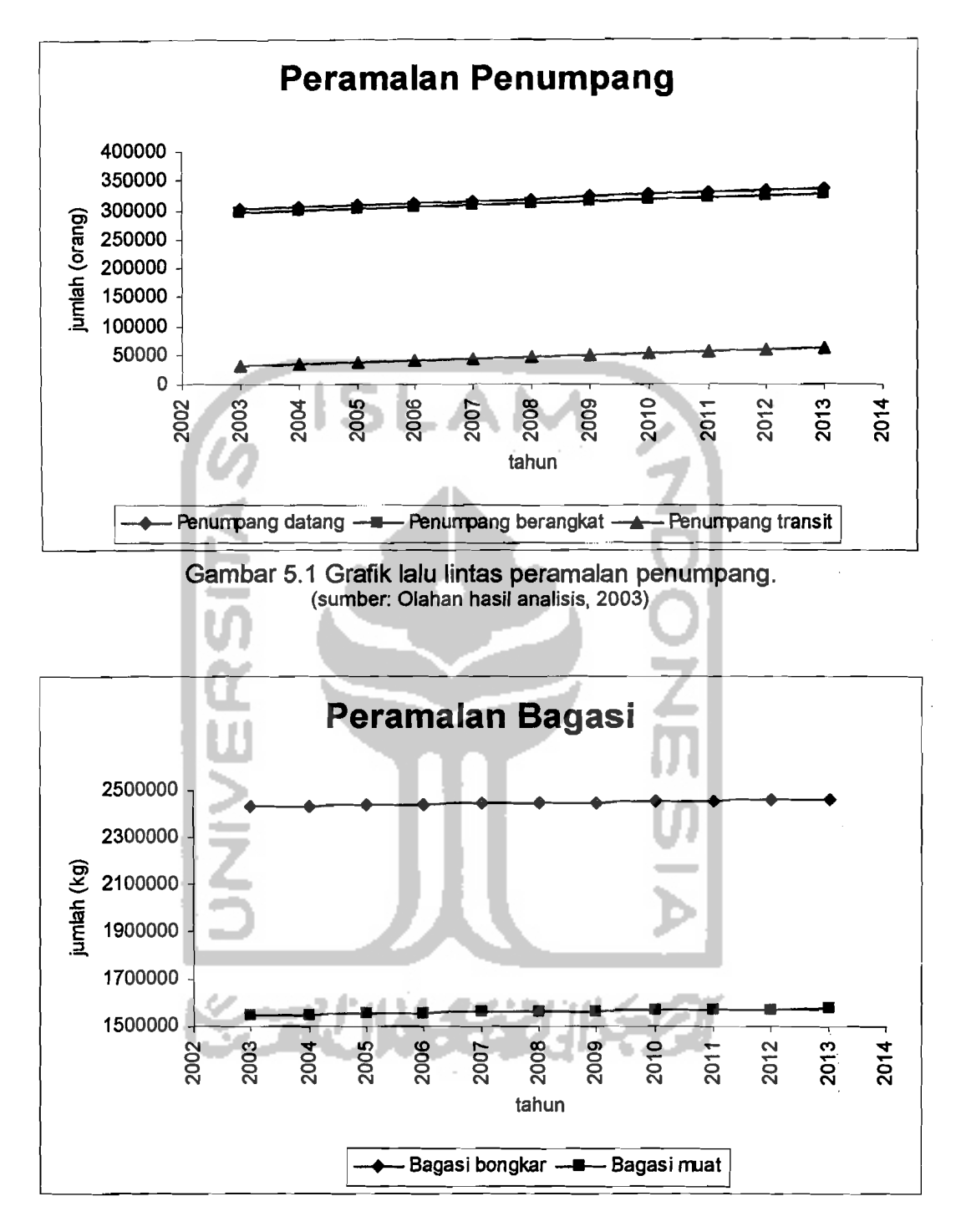

Gambar 5.2 Grafik lalu Iintas peramalan bagasi (sumber: Olahan hasil analisis, 2003)

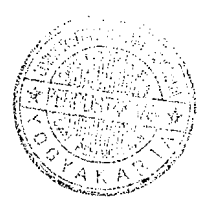

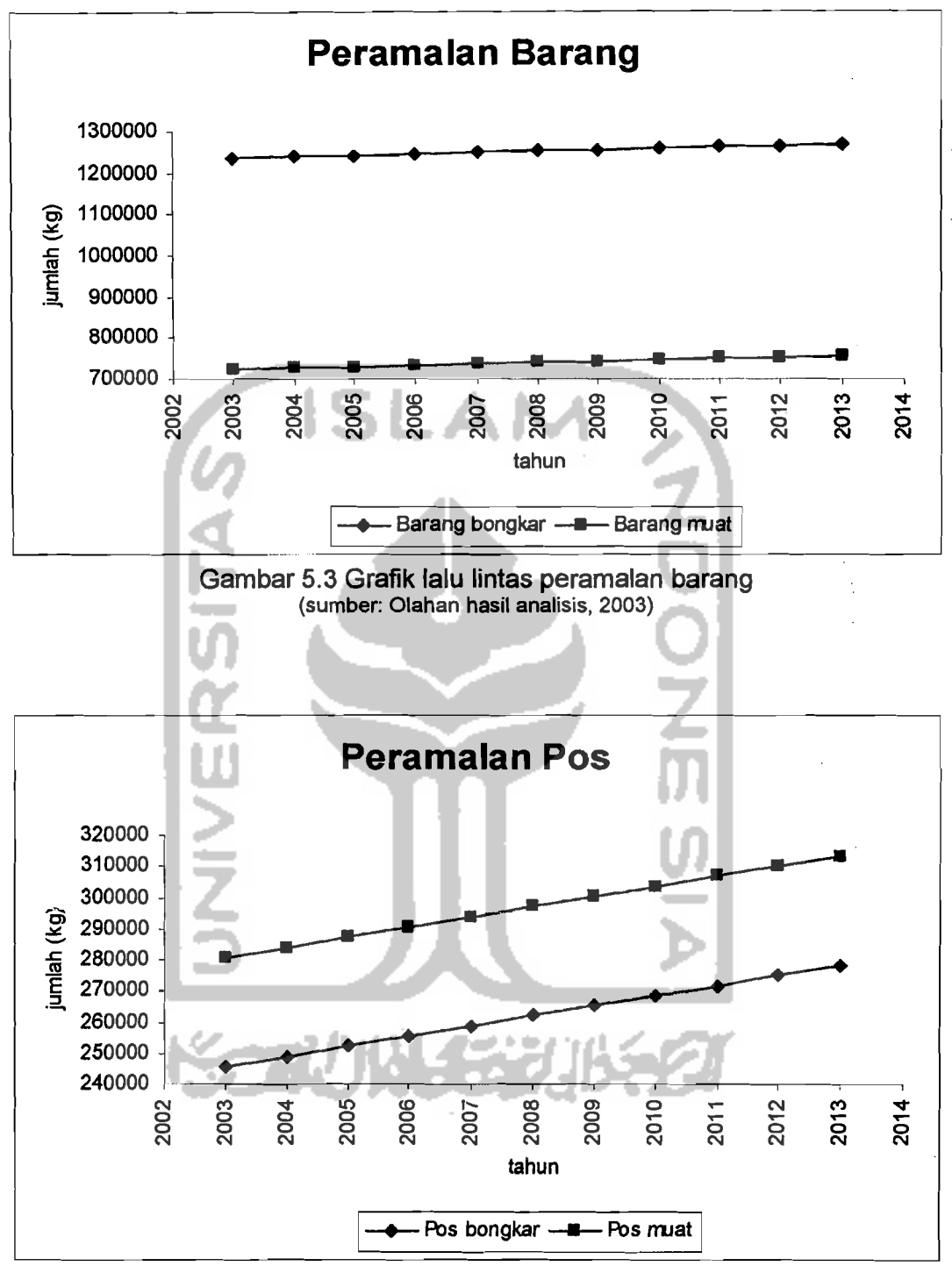

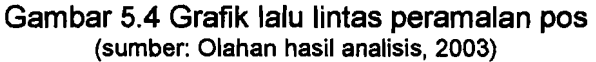

Peramalan Setelah dilakukan analisis menggunakan dekomposisi di dapat sebagai berikut :

1. Peramalan penumpang

Peramalan jumlah penumpang yang datang, berangkat dan transit dapat di lihat pada Gambar 5.1, Peramalan dengan model dekomposisi mengalami kenaikan tetapi tidak terlalu besar hanya berkisar 1000 penumpang pertahun di dapat nilai penumpang pada tahun 2013 adalah untuk penumpang datang = 334680 orang, penumpang berangkat = 326868 orang dan penumpang transit =62273 orang, Nilai ini dijadikan peramalan penumpang untuk tahun 2013.

2. Peramalan Sagasi

Peramalan jumlah bagasi yang datang dan berangkat dapat di Iihat pada Gambar 5.2, Peramalan dengan model dekomposisi mengalami kenaikan tetapi tidak terlalu besar hanya berkisar 1000 pertahun di dapat nilai bagasi pada tahun 2013 adalah untuk bagasi datang = 2462895 kg dan bagasi berangkat = 1577244 kg. Nilai ini yang dijadikan nilai peramalan bagasi untuk tahun 2013.

3. Peramalan Sarang

Peramalan jumlah baraang yang datang dan berangkat dapat di lihat pada Gambar 5.3. Peramalan dengan model dekomposisi mengalami kenaikan tetapi tidak terlalu besar hanya berkisar 1000 pertahun di dapat nilai barang pada tahun 2013 adalah untuk barang datang = 1267822 kg dan barang berangkat = 755780 kg. Nilai ini yang dijadikan nilai peramalan barang untuk tahun 2013.

#### 4. Peramalan Pos

Peramalan jumlah pos yang datang dan berangkat dapat di lihat pada Gambar 5.4. Peramalan dengan model dekomposisi mengalami kenaikan tetapi tidak terlalu besar hanya berkisar 1000 pertahun di dapat nilai pos pada tahun 2013 adalah untuk pos datang = 278173 kg dan pos berangkat = 575287 kg. Nilai ini yang dijadikan nilai peramalan pos untuk tahun 2013.

Perbedaan peramalan pos dengan peramalan pelayanan jasa lainnya yaitu pada pengguna jasa pos ini mengalami kenaikan yang tidak terlalu tinggi dibanding dengan pelayanan lain, hal ini dipengaruhi oleh perkembangan teknologi yang sangat cepat sehingga untuk melakukan komunikasi surat-menyurat tidak lagi harus menggunakan jasa Pos karena sudah tergantikan dengan fasilitas e-mail melalui internet, small message service (sms) dan *multimedia massage service* (mms) melalui ponsel yang lebih mudah digunakan dan tidak terbatas waktu sehingga sangat mempengaruhi nilai jumJah pemakai jasa pos saat ini maupun tahun-tahun mendatang.

### 5.2 Volume Pesawat Terbang

Volume pesawat terbang yang di pakai untuk perancangan FAA sebagai pendekatan di ambil dari volume yang di dapat dari perbandingan antara lalu lintas penumpang berangkat pada tahun 2002 (438.477 orang) dengan jumlah pesawat yang beroperasi pada tahun 2002 (5.517 pesawat), dengan asumsi hasil perbandingan tersebut digunakan untuk mencan volume pesawat terbang tahun 2013 yang berdasarkan pada jumlah penumpang berangkat pada tahun 2013

48

(326.868 orang). Data volume pesawat untuk tahun 2002 adalah seperti pada tabel 5.9 berikut.

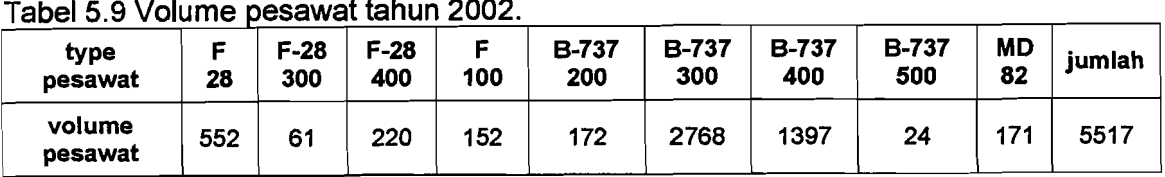

#### Tabel 5.9 Volume pesawat tahun 2002.

Sumber: PT Angkasa Pura I Jogjakarta, 2002

Persentase jumlah pesawat tiap tipe terhadap jumlah total pesawat di hitung menurut data jumlah pesawat pada tahun 2002. Hasil persentase tersebut di anggap tetap sampai tahun 2013. Perhitungan persentase pesawat adalah sebagai berikut,

% pesawat F-28 = 
$$
\frac{\text{volume pesawat F} - 28}{\sum \text{volume pesawat tahun 2002}} \times 100\%
$$
  
= 
$$
\frac{552}{5517} \times 100\%
$$
  
= 10,01 %

Jumlah penumpang pada pesawat type F-28 = % pesawat x  $\Sigma$  penumpang

 $=$  10,01 % x 438.477 = 43.872 orang.

Untuk type pesawat yang lain di rangkum dalam tabel 5.10 berikut.

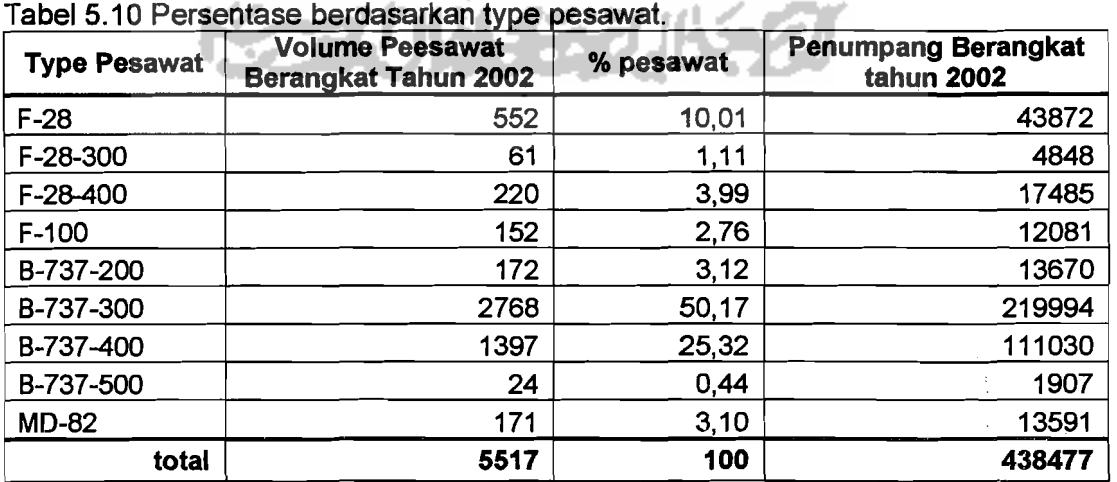

Sumber: Hasil analisis, 2003.

Jumlah penumpang berdasarkan type pesawat dapat di hitung dengan cara mengalikan total peramalan penumpang tahun 2013 (326.868 orang) dengan persentase tiap type pesawat yang di cari. Jumlah penumpang berdasarkan type pesawat dapat di hitung dengan cara sebagai berikut,

Jumlah penumpang pesawat type F-28 = % pesawat x  $\Sigma$  penumpang tahun 2013

 $= 10.01$  % x 326.868 = 32.705 orang

untuk jumlah penumpang dengan type pesawat terbang yang lain dapat di Iihat pada tabel 5.11.

Volume pesawat per type untuk tahun 2013 di hitung dengan mengalikan hasil total ramalan penumpang berangkat pada tahun 2013 dengan volume pesawat tahun 2002 dan kemudian di bagi dengan jumlah penumpang pada tahun 2002. Volume pesawat terbang dapat di cari dengan persamaan 4.1 sebagai berikut:

Vol. pesawat berangkat th. 2013 = penumpang berangkat th 2013 x *vol.* pesawat berangkat th. 2002 penwnpang berangkat th.2002

 $=\frac{326.868 \times 5.517}{438.477} = 3.727$  pesawat.

Untuk mengetahui volume tiap type pesawat, dapat di cari dengan cara sebagai berikut,

Volume pesawat type F-28 =

penwnpang berangkat th 2013dgn pesawat type F - 28x pesawat berangkat th.2002 dgn pesawat type F - 28

j

penumpang berangkat th.2002 dgn pesawat type F - 28

$$
=\frac{32.705 \times 552}{43.872} = 373
$$
 pesawat.

Volume pesawat terbang untuk tahun 2013 berdasarkan type pesawat dapat di lihat pada tabel 5.11 berikut.

| <b>Type</b><br>Pesawat             | <b>Volume Pesawat</b><br>Berangkat Tahun<br>2002 | Penumpang<br>Berangkat tahun<br>2002 | Penumpang<br>Berangkat tahun<br>2013 | <b>Volume Pesawat</b><br>Berangkat Tahun<br>2013 |
|------------------------------------|--------------------------------------------------|--------------------------------------|--------------------------------------|--------------------------------------------------|
| $F-28$                             | 552                                              | 43872                                | 32705                                | 373                                              |
| F-28-300                           | 61                                               | 4848                                 | 3614                                 | 41                                               |
| F-28-400                           | 220                                              | 17485                                | 13034                                | 149                                              |
| $F-100$                            | 152                                              | 12081                                | 9006                                 | 103                                              |
| B-737-200                          | 172                                              | 13670                                | 10191                                | 116                                              |
| B-737-300                          | 2768                                             | 219994                               | 163997                               | 1870                                             |
| B-737-400                          | 1397                                             | 111030                               | 82769                                | 944                                              |
| B-737-500                          | 24                                               | 1907                                 | 1422                                 | 16                                               |
| <b>MD-82</b>                       | 171                                              | 13591                                | 10131                                | 116                                              |
| total<br>Company Healthcatche 2009 | 5517                                             | 438477                               | 326868                               | 3727                                             |

Tabel 5.11 Volume pesawat tahun 2002 dan tahun 2013.

Sumber: Hasil analisis.

## 5.3 Metode Perancangan FAA

Metode perancangan lapis keras lentur landasan pacu dengan menggunakan metode FAA, dilakukan dengan langkah-Iangkah seperti pada gambar 3.1.

### 5.3.1 Pesawat Rencana

Pesawat di pilih dari pesawat yang beroperasi di bandar udara yang menghasilkan total EAD terbesar, sehingga di dapat ketebalan lapis keras terbesar. Pesawat rencana di ambil dari beberapa Jenls pesawat yang memiliki frekwensi penerbangan yang besar. Jenis pesawat tersebut dapat di lihat pada tabel 5.12 berikut:

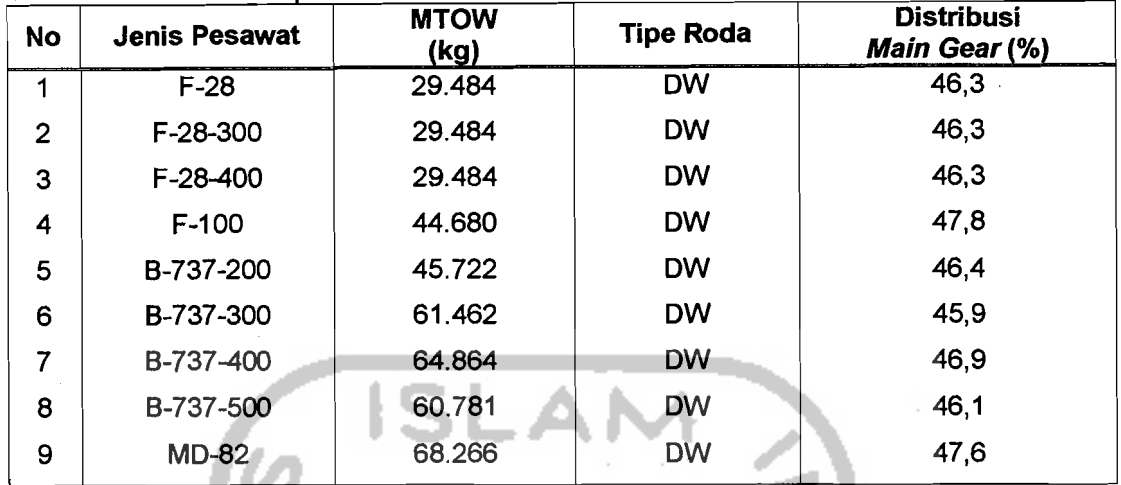

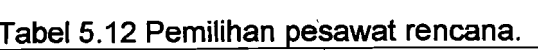

(OW: Dual Wheel) Sumber: FAA

## 5.3.2 Menentukan EAD Pesawat Campuran (R<sub>2</sub>)

Setiap roda pendaratan utama pesawat campuran dikonversikan terlebih dahulu ketipe roda pendaratan utama pesawat rencana, dengan cara mengikuti tabel 3.1. hasil konversi ketipe roda pendaratan utama pesawat rencana, dapat di lihat dalam tabel 5.13 berikut:

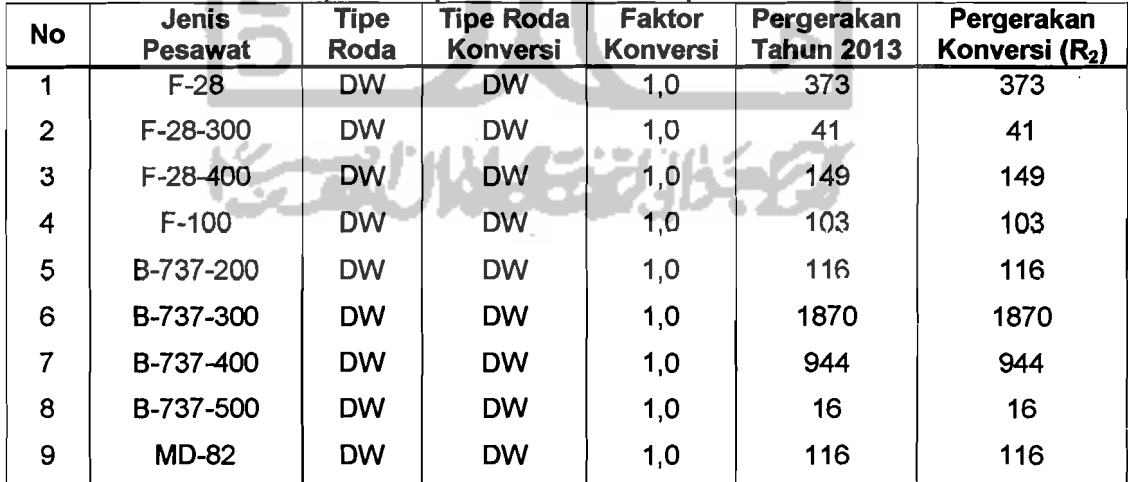

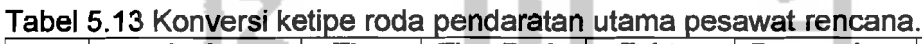

Sumber: Hasil analisis, 2003

'\_.

 $\epsilon$  -

### 5.3.3 Menentukan Beban Roda Pesawat W<sub>1</sub> dan W<sub>2</sub>

Beban roda pesawat rencana (W1) dan pesawat campuran (W2) di dapat dengan menggunakan persamaan 3.19 dan 3.20. Dari tabel 5.6 di dapat data karakteristik untuk semua jenis pesawat. Beban roda yang di dapat sebagai berikut:

- 1. Pesawat rencana:
	- a. 8-737-300

$$
W_1 = 46.3
$$
 % x 61.462 x  $\frac{1}{2}$  = 14.105,529 kg

- b. 8-737-400
- $W_1$  = 46,3 % x 64.864x  $\frac{1}{2}$  = 15.210,608 kg
- c. MD-82

$$
W_1 = 47.6
$$
 % x 68.266 x  $\frac{1}{2}$  = 16.247.31 kg

Pesawat rencana tersebut diambil berdasarkan nilai MTOW (maximum take off weigh) yang terbesar dari semua jenis pesawat, dan untuk tipe pesawat yang lain, di rangkum dalam lampiran 8.

- 2. Pesawat campuran
	- a. F-28  $W_2$  = 46,3 x 29.484 x  $\frac{1}{2}$  = 6.825,546 kg
	- b. F-28-300

$$
W_2 = 46.3 \times 29.484 \times \frac{1}{2} = 6.825,546 \text{ kg}
$$

C. F-28-400

$$
W_2 = 46.3 \times 29.484 \times \frac{1}{2} = 6.825,546 \text{ kg}
$$

<sup>j</sup>,- - 1·

d. F-100  
\n
$$
W_2 = 47,8 \times 44.680 \times \frac{1}{2} = 10.678,52 \text{ kg}
$$
\ne. B-737-200  
\n
$$
W_2 = 46,4 \times 45.722 \times \frac{1}{2} = 10.607,504 \text{ kg}
$$
\nf. B-737-300  
\n
$$
W_2 = 46,3 \times 61.462 \times \frac{1}{2} = 14.105,529 \text{ kg}
$$
\ng. B-737-400  
\n
$$
W_2 = 46,3 \times 64.864 \times \frac{1}{2} = 15.210,608 \text{ kg}
$$
\nh. B-737-500  
\n
$$
W_2 = 46,1 \times 60.781 \times \frac{1}{2} = 14.010,0205 \text{ kg}
$$
\ni. MD-82  
\n
$$
W_2 = 47,6 \times 68.266 \times \frac{1}{2} = 16.247,308 \text{ kg}
$$

Untuk hitungan beban roda pesawat rencana dan campuran di rangkum dalam tabel 5.14.

### 5.3.4 Menentukan EAD (R<sub>1</sub>)

EAD pesawat rencana (R<sub>1</sub>), di dapat dengan menggunakan persamaan 3.18. Hitungan EAD pesawat rencana  $(R_1)$  untuk semua pesawat campuran  $(R_2)$  adalah sebagai berikut:

a. Equivalent Annual Departures pesawat rencana  $B-737-300$  ( $R_1$ ), untuk pesawat campuran B-737-300 ( $R_2$ = 5689) adalah sebagai berikut:

S4

$$
\text{Log R}_1 = \text{Log R}_2 \times \left[\frac{W_2}{W_1}\right]^{\frac{1}{2}}
$$

Log R<sub>1</sub> = Log 5689 x 
$$
\left[\frac{14105,53}{14105,53}\right]^{\frac{1}{2}}
$$

Log  $R_1 = 3,755$ 

 $R_1 = 10^{3,755} = 5689$ 

b. Equivalent Annual Departures pesawat rencana **8·737·300** (R1), untuk pesawat campuran **F-28** (R<sub>2</sub>= 511) adalah sebagai berikut:

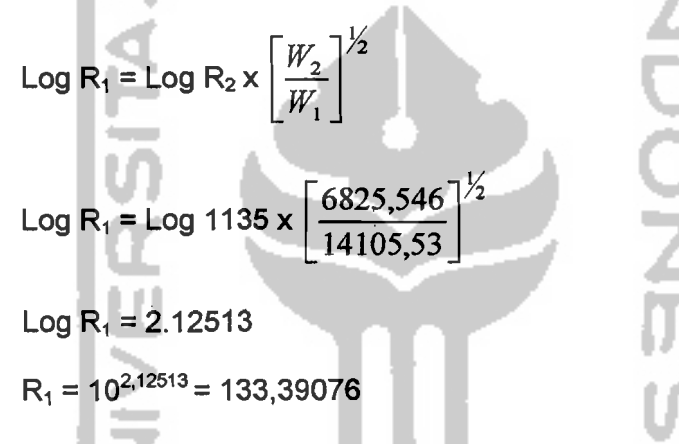

**KARUNAERUKA** 

EAD pesawat rencana untuk semua pesawat campur di rangkum dalam

tabel 5.14 berikut:

.<br>ב

Tabel 5.14 Perhitungan EAD pesawat rencana

| no.                     | Pesawat<br>Rencana                                                   | Pesawat<br>Campur | <b>MTOW</b><br>(kg) | <b>MG</b> | W <sub>1</sub> | W <sub>2</sub> | R <sub>2</sub>                                                                                                    | R <sub>1</sub> |
|-------------------------|----------------------------------------------------------------------|-------------------|---------------------|-----------|----------------|----------------|----------------------------------------------------------------------------------------------------|----------------|
|                         |                                                                      | $F-28$            | 29484               | 0.463     | 14105.529      | 6825.546       | 373                                                                                                    | 61             |
|                         |                                                                      | F-28-300          | 29484               | 0.463     | 14105.529      | 6825.546       | 41                                                                                                    | 13             |
|                         |                                                                      | F-28-400          | 29484               | 0.463     | 14105.529      | 6825.546       | 149                                                                                                    | 32             |
|                         |                                                                      | F-100             | 44680               | 0.478     | 14105.529      | 10678.520      | 103                                                                                                    | 56             |
| 1                       | B-737-300                                                            | B-737-200         | 45722               | 0.464     | 14105.529      | 10607.504      | 116                                                                                                    | 62             |
|                         |                                                                      | B-737-300         | 61462               | 0.459     | 14105.529      | 14105.529      | 1870                                                                                                    | 1870           |
|                         |                                                                      | B-737-400         | 64864               | 0.469     | 14105.529      | 15210.608      | 944                                                                                                    | 1228           |
|                         |                                                                      | B-737-500         | 60781               | 0.461     | 14105.529      | 14010.021      | 16<br>116<br>$\Sigma R1$<br>373<br>41<br>149<br>103<br>116<br>1870<br>944<br>16<br>116<br>$\Sigma R1$<br>373<br>41<br>149<br>103<br>116<br>1870 | 16             |
|                         |                                                                      | <b>MD-82</b>      | 68266               | 0.476     | 14105.529      | 16247.308      |                                                                                                    | 164            |
|                         |                                                                      |                   |                     |           |                |                |                                                                                                    | 3502           |
|                         |                                                                      | $F-28$            | 29484               | 0.463     | 15210.608      | 6825.546       |                                                                                                    | 53             |
|                         |                                                                      | F-28-300          | 29484               | 0.463     | 15210.608      | 6825.546       |                                                                                                    | 12             |
|                         |                                                                      | F-28-400          | 29484               | 0.463     | 15210.608      | 6825.546       |                                                                                                    | 29             |
|                         |                                                                      | $F-100$           | 44680               | 0.478     | 15210,608      | 10678.520      |                                                                                                    | 48             |
| $\overline{\mathbf{c}}$ | B-737-400                                                            | B-737-200         | 45722               | 0.464     | 15210.608      | 10607.504      |                                                                                                    | 53             |
|                         |                                                                      | B-737-300         | 61462               | 0.459     | 15210.608      | 14105.529      |                                                                                                    | 1415           |
|                         |                                                                      | B-737-400         | 64864               | 0.469     | 15210.608      | 15210.608      | 944<br>16                                                                                                    | 944            |
|                         |                                                                      | B-737-500         | 60781               | 0.461     | 15210.608      | 14010.021      |                                                                                                    | 14             |
|                         |                                                                      | <b>MD-82</b>      | 68266               | 0.476     | 15210.608      | 16247.308      |                                                                                                    | 135            |
|                         |                                                                      |                   |                     |           |                |                |                                                                                                    | 2703           |
|                         |                                                                      | $F-28$            | 29484               | 0.463     | 16247.308      | 6825.546       |                                                                                                    | 46             |
|                         |                                                                      | $F-28-300$        | 29484               | 0.463     | 16247.308      | 6825.546       |                                                                                                    | 11             |
|                         |                                                                      | F-28-400          | 29484               | 0.463     | 16247.308      | 6825.546       |                                                                                                    | 26             |
|                         |                                                                      | F-100             | 44680               | 0.478     | 16247.308      | 10678.520      |                                                                                                    | 43             |
| 3                       | <b>MD-82</b>                                                         | B-737-200         | 45722               | 0.464     | 16247.308      | 10607.504      | 116<br>ΣR1                                                                                                    | 47             |
|                         |                                                                      | B-737-300         | 61462               | 0.459     | 16247.308      | 14105.529      |                                                                                                    | 1118           |
|                         |                                                                      | B-737-400         | 64864               | 0.469     | 16247.308      | 15210.608      |                                                                                                    | 756            |
|                         |                                                                      | B-737-500         | 60781               | 0.461     | 16247.308      | 14010.021      |                                                                                                    | 13             |
|                         |                                                                      | <b>MD-82</b>      | 68266               | 0.476     | 16247.308      | 16247.308      |                                                                                                    | 116            |
|                         |                                                                      |                   |                     |           |                |                |                                                                                                    | 2175           |
|                         | (FK: Faktor Koreksi; MG: Main Gear)<br>Sumber: Hasil analisis, 2003. |                   |                     |           |                |                |                                                                                                    |                |

Hasil perhitungan EAD pesawat terbang untuk tipe pesawat secara keseluruhan dapat di Iihat pada lampiran 8.

### 5.3.5 **Menentukan Tebal Lapis Keras**

Dari tabel 5.12 dan 5.14, di dapat data perancangan untuk metode FAA sebagai berikut:

1. Jenis pesawat rencana 8-737-300

56

- a. MTOW =  $61.462$  kg = 135.498,2363 lbs
- b. Total  $EAD = 3.502$  pesawat.
- c. Nilai CBR subgrade 6%, CBR subbase course 25%, CBR base course 80%

Dengan memasukkan nilai CBR subgrade 6% dan EAD sebesar 3.502 pesawat pada lampiran 1, maka di dapat tebal total lapis keras rencana sebesar:

 $H_t = H_t$  dari grafik + (15% x H<sub>t</sub>)

$$
H_t = 30 \text{ in} + (15\% \times H_t) = 20
$$

 $=[30 + (15\% \times 30)] \times 2,54 = 87,63$  cm ~ 87,7 cm

(15% adalah angka aman yang di pakai untuk menambahkan ketebalan perkerasan pada saat pengerjaan struktur yaitu sebesar 15% dari total tebal perkerasan)

Tebal base course dapat dengan cara memasukkan data CBR sub base course 25% dan total EAD sebesar 3.502 pesawat pada lampiran 1, maka di dapat tebal tebal surface course dan base course sebesar:

 $H_1 + H_2 = 11$  in + [(15% x H<sub>1</sub>+H<sub>2</sub>)]  $=$  [11 + (15% x 11)] x 2,54 = 32,131 cm ~ 32,2 cm

 $H_1$  = 10,5 cm (tebal minimal surface course adalah 4 in = 10,16 cm~10,5 cm)

 $H<sub>2</sub> = 32,2 - 10,5 = 21,7$  cm

Kontrol tebal basecourse minimum digunakan lampiran 2, rnaka di dapat tebal base course minimum sebesar:

 $H_2$  = 11,4 in

 $=$  11,4 x 2,54 = 28,956 cm  $\sim$  29 cm  $>$  21,7 cm

di pakai tebal base course = 29 em

setelah tebal surface course dan base course di dapat, maka tebal sub base course di dapat dari;

- $H_3 = H_t (H_1 + H_2)$  $= 87,7$  -(10,5 + 29) = 48,2 cm
- 2. Perhitungan jenis pesawat rencana 8-737-400, dan MD-82 yang telah ditambah dengan angka aman sebesar 15% dari total perkerasan, hasilnya terangkum dalam tabel 5.15 berikut.

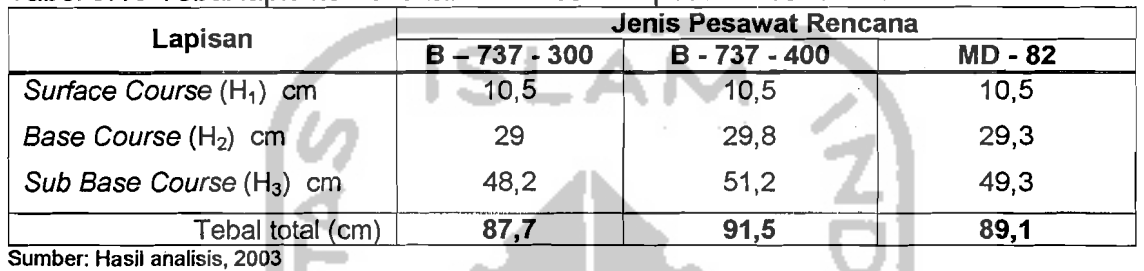

Tabel 5.15 Tebal lapis keras lentur berdasarkan pesawat rencana.

Tebal lapis keras lentur untuk masing-masing lapisan berdasarkan semua tipe pesawat dapat di Iihat pada lampiran 9.

### 5.3.6 Hasil Akhir Tebal Lapis Keras Metode FAA

i<br>L

8erdasarkan tabel 5.15, dapat di lihat bahwa pesawat jenis 8-737-400 membutuhkan lapis perkerasan lentur yang lebih tebal, sehingga pesawat 8-737 400 di pakal sebagal pesawat rencana yang sesungguhnya.

#### 5.3.7 Perbandingan Tebal Lapis Keras Lentur Runway yang Ada

Dari hasil analisis lapis keras lentur pada tabel 5.15. dilakukan perbandingan terhadap tebal lapis keras runway yang ada. Perbandingan tersebut dapat di lihat pada tabel 5.16 berikut ini:

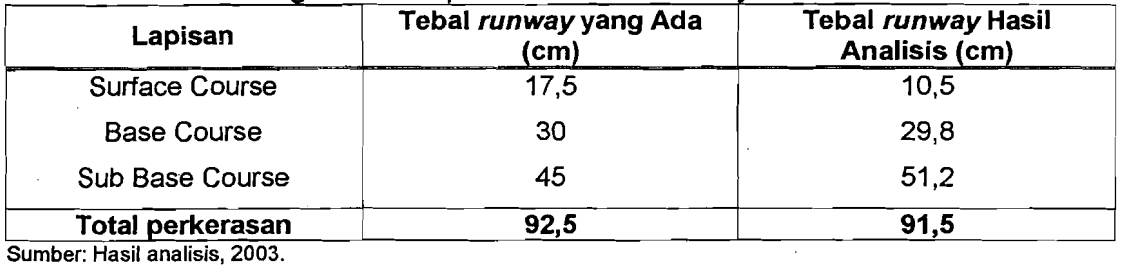

#### Tabel 5.16 Perbandingan tebal lapis keras lentur runway.

Sumber: Hasil analisis, 2003.

Dari tabel 5.16 di atas, dapat di lihat bahwa tebal lapis keras lentur runway yang ada sekarang masih mampu mendukung beban lalu Iintas udara sampai dengan tahun 2013 mendatang, karena ketebalan yang ada sebesar 92,5 em dan kebutuhan pada tahun 2013 mendatang adalah sebesar 91,5 em.

8erdasarkan kondisi tebal perkerasan yang ada sekarang (92,5 em), dilakukan analisis perhitungan untuk menghitung kondisi perkerasan yang mampu menahan beban pada tahun tertentu. Dengan eara trial di dapat kondisi kritis adalah pada tahun 2018. Untuk perhitungan ketebalan tersebut di pakai pesawat rencana yakni pesawat B-737-400 (sesuai hasil analisis) dan pesawat B-737-300 (pesawat rencana ketika perencanaan peningkatan ketebalan runway bandara Adisucipto). EAD dari kedua jenis pesawat tersebut untuk tahun 2018 terangkum dalam tabel 5.17 berikut,

**KGAUNAERUKA2** 

| no.          | <u>18061 5.17 EAD pesawat rencana untuk tanun 2010.</u><br><b>Pesawat</b><br>Rencana | Pesawat<br>Campur | <b>MTOW</b><br><u>(kg)</u> | MG    | W1        | W <sub>2</sub> | R <sub>2</sub> | R <sub>1</sub> |
|--------------|--------------------------------------------------------------------------------------|-------------------|----------------------------|-------|-----------|----------------|----------------|----------------|
|              |                                                                                      | $F-28$            | 29484                      | 0.463 | 14105.529 | 6825.546       | 391            | 64             |
|              |                                                                                      | F-28-300          | 29484                      | 0.463 | 14105.529 | 6825.546       | 43             | 14             |
|              |                                                                                      | F-28-400          | 29484                      | 0.463 | 14105.529 | 6825.546       | 156            | 34             |
|              |                                                                                      | F-100             | 44680                      | 0.478 | 14105.529 | 10678.520      | 108            | 59             |
| 1            | B-737-300                                                                            | B-737-200         | 45722                      | 0.464 | 14105.529 | 10607.504      | 122            | 64             |
|              |                                                                                      | B-737-300         | 61462                      | 0.459 | 14105.529 | 14105.529      | 1963           | 1963           |
|              |                                                                                      | B-737-400         | 64864                      | 0.469 | 14105.529 | 15210.608      | 991            | 1291           |
|              |                                                                                      | B-737-500         | 60781                      | 0.461 | 14105.529 | 14010.021      | 17             | 17             |
|              |                                                                                      | <b>MD-82</b>      | 68266                      | 0.476 | 14105.529 | 16247.308      | 121            | 172            |
|              |                                                                                      |                   |                            |       |           |                |                | 3677           |
|              |                                                                                      | $F-28$            | 29484                      | 0.463 | 15210.608 | 6825.546       | 391            | 55             |
|              |                                                                                      | F-28-300          | 29484                      | 0.463 | 15210.608 | 6825.546       | 43             | 12             |
|              |                                                                                      | F-28-400          | 29484                      | 0.463 | 15210.608 | 6825.546       | 156            | 29             |
|              |                                                                                      | $F-100$           | 44680                      | 0.478 | 15210.608 | 10678.520      | 108            | 50             |
| $\mathbf{z}$ | <b>B-737-400</b>                                                                     | <b>B-737-200</b>  | 45722                      | 0.464 | 15210.608 | 10607.504      | 122            | 55             |
|              |                                                                                      | B-737-300         | 61462                      | 0.459 | 15210.608 | 14105.529      | 1963           | 1483           |
|              |                                                                                      | B-737-400         | 64864                      | 0.469 | 15210.608 | 15210.608      | 991            | 991            |
|              |                                                                                      | B-737-500         | 60781                      | 0.461 | 15210.608 | 14010.021      | 17             | 15             |
|              |                                                                                      | <b>MD-82</b>      | 68266                      | 0.476 | 15210.608 | 16247.308      | 121            | 142            |
|              |                                                                                      |                   |                            |       |           |                |                |                |

 $T_{\rm ph}$  F, 17 EAD necewat rencang untuk tahun 2018

(FK: Faktor Koreksi ; MG: Main Gear)

Sumber: Hasil analisis, 2003.

Berdasarkan tabel 5.17, di dapat tebal untuk masing-masing lapisan dari

kedua pesawat rencana yang terangkum dalam tabel 5.18 berikut,

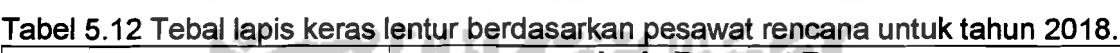

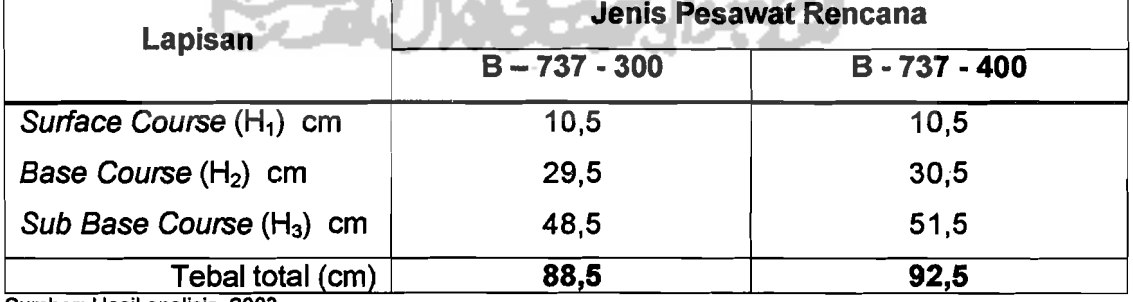

Sumber: Hasil analisis, 2003

Dan tabel 5.12 dapat disimpulkan bahwa ketebalan yang ada sekarang hanya mampu menahan beban lalu lintas udara sampai dengan tahun 2018 dengan pesawat rencana B-737-400.

#### 5.3.8 **Pembahasan Perkerasan**

Pesawat rencana yang digunakan adalah pesawat yang menghasilkan ketebalan runway yang terbesar, pesawat rencana mempertimbangkan nilai EAD, MTOW dan frekwensi penerbangan. Pesawat reneana tersebut adalah pesawat 8 737-400, pesawat 8-737-400 digunakan karena nilai EAD, MTOW dan frekwensi penerbangan yang dihasilkan dan dibandingkan dengan jenis pesawat rencana lainya menghasilkan ketebalah yang paling besar, analisisnya dapat di lihat pada tabel 5.15 dimana hasil ketebalan berbeda pada lapisan Base Course dan Sub Base Course.

Pesawat rencana yang digunakan pada saat perencanaan peningkatan tebal lapis keras *runway* bandara Adisucipto menggunakan pesawat B-737-300. 8erbeda dengan hasil analisis yang menggunakan pesawat 8-737-400 karena berdasarkan perhitungan dari pesawat tersebut menghasilkan tebal perkerasan yang lebih besar dari pesawat 8-737-300.

Ketebalan perkerasan yang di dapat dari hasil analisis dan ketebalan yang ada sekarang mempunyai perbedaan dalam pemakaian metode perhitungan perkerasan yaitu metode FAA yang di pakai untuk analisis perkerasan dan rnetode CBR yang di pakai perencana untuk merancang perkerasan bandara Adisucipto.

8erdasarkan kondisi tebal perkerasan dan jumlah lalu Iintas yang ada, penambahan tebal perkerasan dapat dilakukan pada tahun 2018. Hal ini dikarenakan bahwa pada tahun tersebut, dari hasil analisis dengan metode FAA di dapat tebal total sebesar 92,5 cm dengan pesawat rencana B-737-400. Angka tersebut sarna dengan tebal total lapis keras yang ada sekarang (92,5 em).

61